# **4 A Ferramenta de Simulação**

O programa utilizado como base para as simulações deste trabalho foi baseado na ferramenta implementada em [21], sendo o atual uma versão implementada em MATLAB. Como contribuição pode-se citar a alteração de diversos módulos de forma a possibilitar que as estratégias de gerência de recursos de rádio em sistemas celulares hierarquizados pudessem ser implementadas.

Neste capítulo são apresentadas algumas características desta ferramenta de simulação.

## **4.1 O Ambiente de Simulação**

O ambiente de simulação considerado é um sistema bidimensional composto por 49 micro-células reais e 84 micro-células virtuais, adiante definidas, cobertas por 7 macro-células reais e 42 virtuais, totalizando 1 cluster de macrocélulas reais cobrindo 7 clusters de micro-células reais. A figura 4.1 ilustra um cluster de micro-células coberto por uma macro-célula.

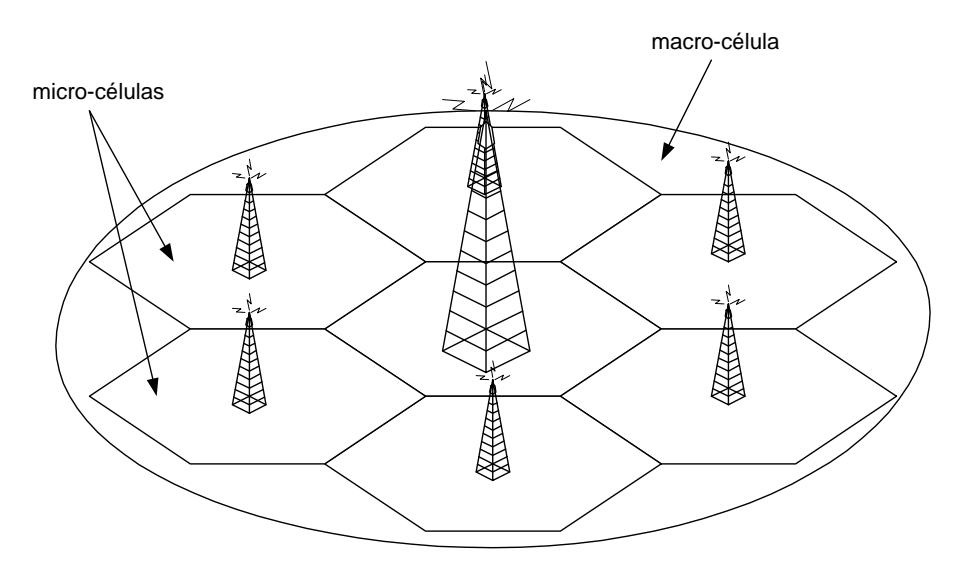

**Figura 4.1** Arquitetura celular com duas camadas sobrepostas

As micro/macro-células virtuais são utilizadas para conter o efeito de borda, tornando o sistema mais próximo da realidade e seus resultados mais confiáveis. Por exemplo, o mapa de micro-células ilustrado na figura 4.2 é dobrado de forma a se obter um tubo, e novamente arranjado para formar um toróide.

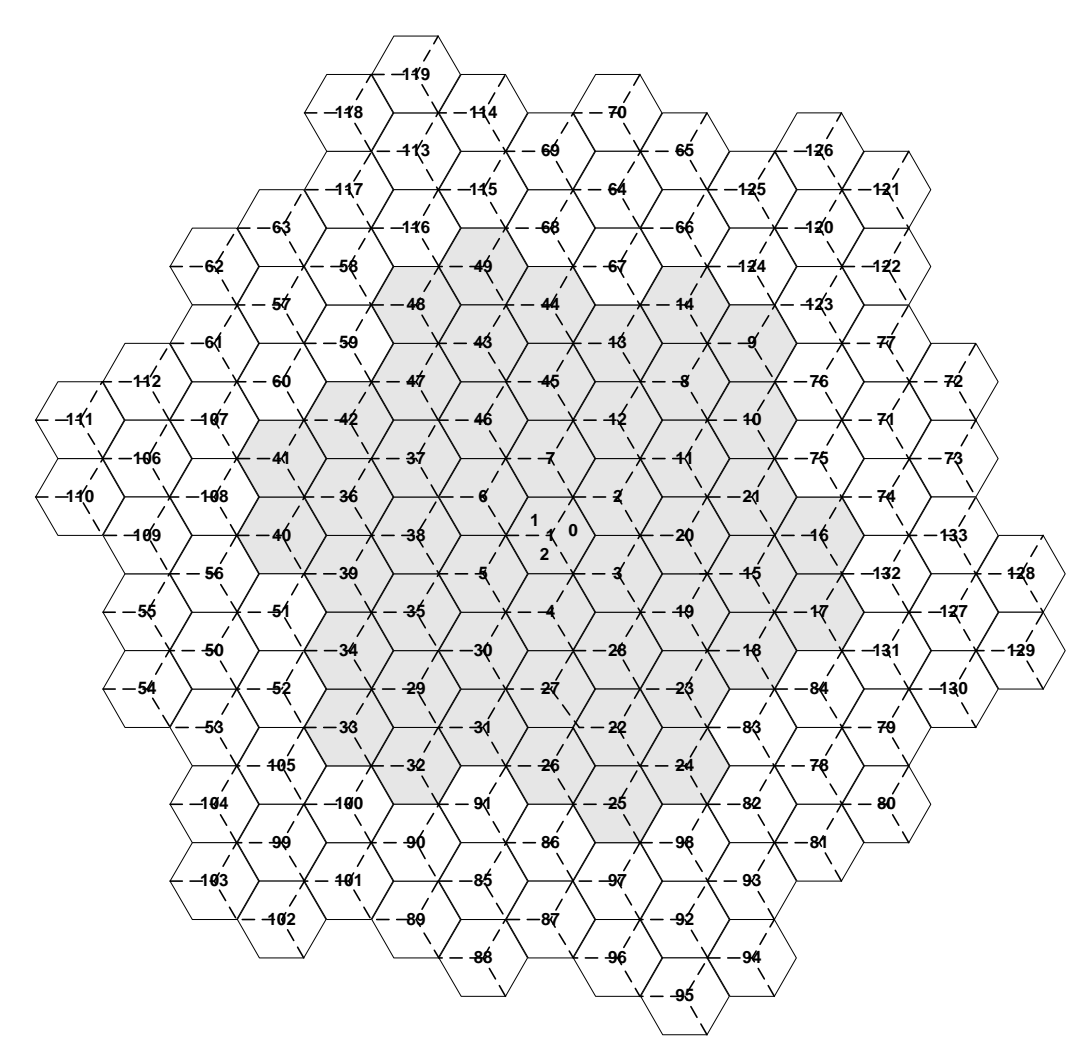

**Figura 4.2** Ambiente de Simulação (Apenas as micro-células aparecem)

#### **4.1.1 Modelo de Tráfego**

No modelo de tráfego adotado, os instantes de chegada de novas chamadas são modelados por um processo estacionário de Poisson. A taxa de chegada de novas chamadas (λ) é constante ao longo do tempo em toda a área de simulação. Os intervalos entre chegadas são exponencialmente distribuídos, com média igual ao inverso da taxa de chegada de novas ligações. A duração média de cada chamada, nas simulações, é uma variável aleatória exponencial cuja média é um dos parâmetros de entrada do simulador.

#### **4.1.2 Modelo de Mobilidade**

No modelo de mobilidade adotado, a área geográfica apresenta-se como um conglomerado de blocos de prédios divididos por ruas ou avenidas, com forma tipicamente retangular. Essa configuração de ruas, chamada Manhattan Grid, é bem conhecida na literatura [7].

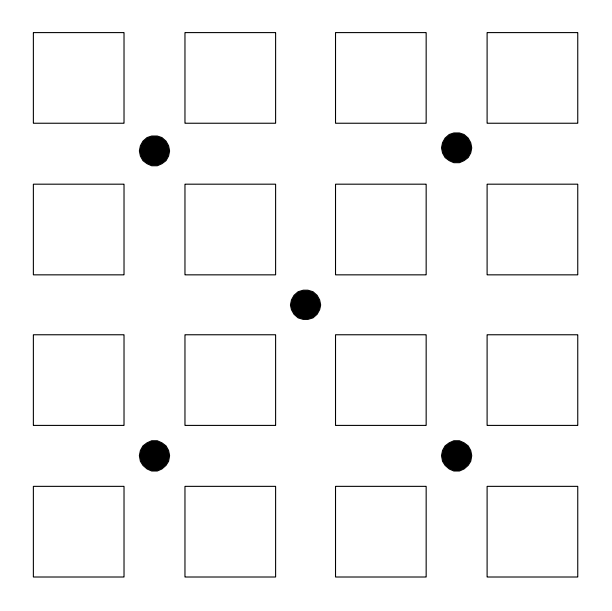

**Figura 4.3** Manhattan Grid

Os usuários móveis são divididos em grupos de acordo com o seu padrão de mobilidade (pedestres ou veiculares). As probabilidades de ocorrência, tanto para pedestres quanto para veículos, são dados de entrada do simulador. A ferramenta pode adotar os seguintes grupos de mobilidade:

- Pedestres: distribuídos uniformemente nas ruas ou avenidas, com velocidade seguindo uma distribuição uniforme truncada entre 2,5 e 5 km/h;
- Passageiros veiculares: distribuídos uniformemente nos segmentos de ruas ou avenidas, seguindo uma distribuição Gaussiana truncada entre 10 e 90 km/h com velocidade média igual a 50 Km/h e desvio padrão igual a 10 Km/h.

A mudança de direção só é permitida nas regiões de decisão de direção, as quais estão demarcadas nas áreas hachuradas na figura 4.4. A área hachurada ilustra uma região de decisão localizada entre quatro blocos de prédios.

A mudança de direção é aleatória com probabilidade  $p = 0.5$  de manter a mesma direção e  $p = 0.25$  de mudar de direção tanto para a esquerda quanto para a direita<sup>1</sup>.

<sup>1</sup>Estes foram os valores utilizados para as simulações. A ferramenta permite que estes

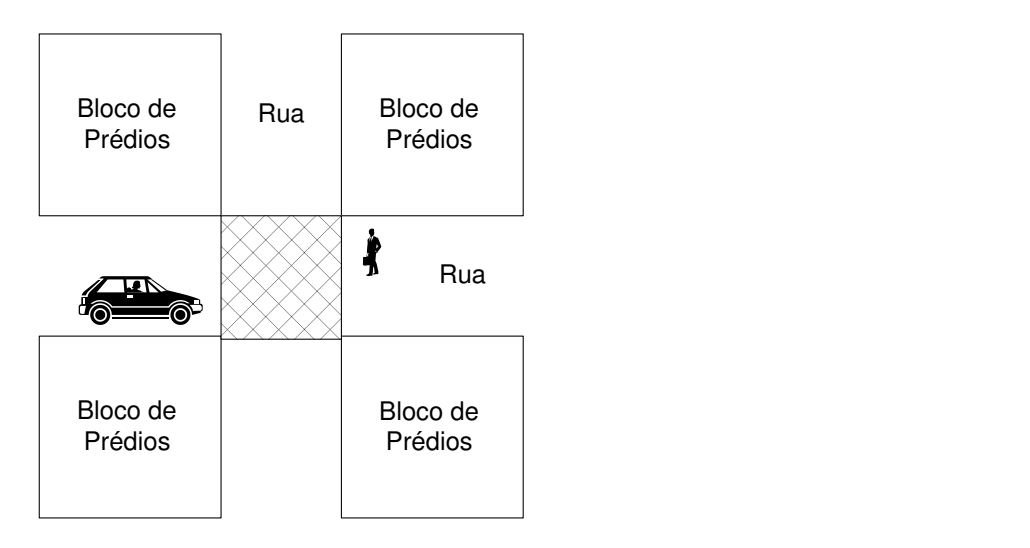

**Figura 4.4** Região de Decisão

## **4.1.3 Modelo de Propagação e Desvanecimento**

O modelo de propagação escolhido foi o de Walfish-Ikegami(COST 231), que vale tanto para micro-células quanto para macro-células permitindo também o ajuste de outras variáveis como, por exemplo, o tamanho da cidade. Este modelo assume que a região é composta por blocos de prédio de alturas similares e dispostos em fileiras separadas por ruas. Estas ruas são paralelas entre si, de forma semelhante à configuração Manhattan Grid vista na seção anterior.

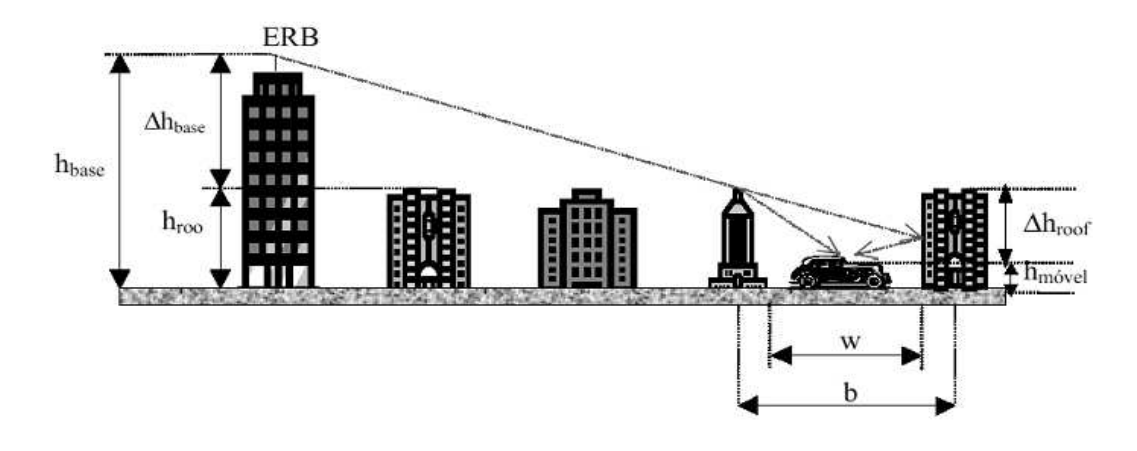

**Figura 4.5** Modelo de Walfish-Ikegami

Se houver visada direta entre o móvel e a ERB, o modelo de perda se resume à equação (4.1). Caso contrário a perda deve ser calculada por (4.2).

$$
L_{LOS}(dB) = 42.6 + 26 \log d + 20 \log f \tag{4.1}
$$

valores sejam variados, não só as distribuições de velocidades dos usuários como também as probabilidades de mudança de direção

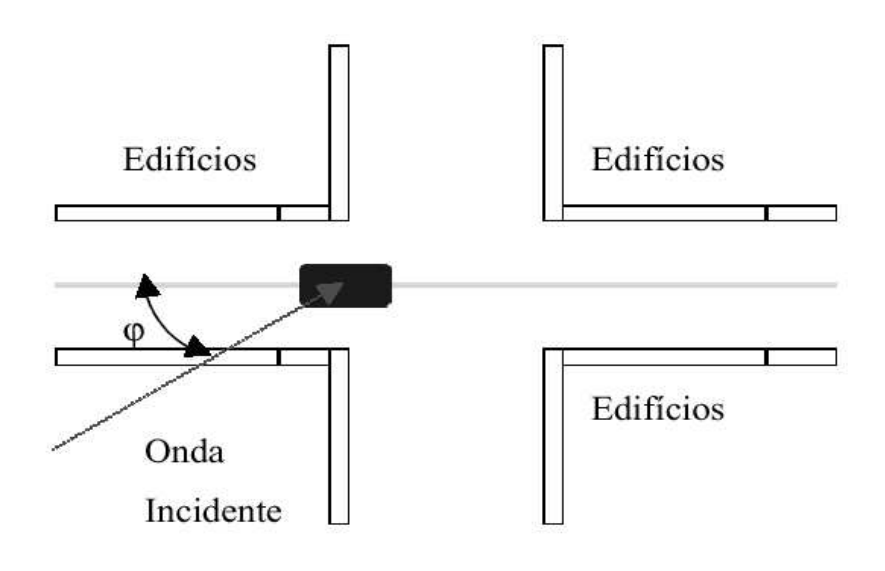

**Figura 4.6** Ângulo entre o móvel e o enlace

#### onde

 $f$ = freqüência em MHz, 800 $\le f \le 2000$ e

 $d=$ distância da ERB ao móvel em km, $d\geq 20\text{m}.$ 

$$
L_{NLOS}(dB) = \begin{cases} L_0 + L_{rts} + L_{msd} & \text{para } L_{rts} + L_{msd} \ge 0\\ L_0 & \text{para } L_{rts} + L_{msd} < 0 \end{cases} \tag{4.2}
$$

onde:

 $L_0 =$  perda de propagação em espaço livre em dB  $L_{rts} =$ perda de difração e espalhamento em dB  $L_{msd} =$ perda devido a múltiplas difrações em dB

$$
L_0(dB) = 32.4 + 20 \log d + 20 \log f + L_{ori}
$$
\n(4.3)

onde  $L_{ori}$ , que depende do ângulo  $\phi$  entre o móvel e o enlace (figura 4.6), é dada por:

$$
L_{ori}(dB) = \begin{cases} -10 + 0.35\phi & \text{para } 0 \le \phi < 35^o\\ 2.5 + 0.075(\phi - 35^o) & \text{para } 35^o \le \phi < 55^o\\ 4 - 0.114(\phi - 55^o) & \text{para } 55^o \le \phi \le 90^o \end{cases}
$$
(4.4)

$$
L_{rts}(dB) = \begin{cases} -16 + 10\log w + 10\log f + 20\log \Delta h_{move} & \text{para } L_{rts} \ge 0\\ 0 & \text{para } L_{rts} < 0 \end{cases} \tag{4.5}
$$

$$
L_{msd}(dB) = \begin{cases} L_{bsh} + k_a + k_d \log d + k_f \log d + k_f \log f - 9 \log b & \text{para } L_{msd} \ge 0\\ 0 & \text{para } L_{msd} < 0 \end{cases} \tag{4.6}
$$

onde

$$
L_{bsh}(dB) = \begin{cases} -18\log(1 + \Delta h_{base}) & L_{bsh} \ge 0 \\ 0 & L_{bsh} < 0 \end{cases},
$$
 (4.7)

 $k_a$  representa o aumento da perda de propagação devido a antenas das ERBs localizadas avaixo do topo dos edifícios adjacentes e é dado por:

$$
k_a = \begin{cases} 54 & \text{para } h_{base} > h_{roof} \\ 54 - 0.8 \Delta h_{base} & \text{para } d \ge 0.5 \text{km} \text{e } h_{base} \le h_{roof} \\ 54 - 1.6 \Delta h_{base} d & \text{para } d < 0.5 \text{km} \text{e } h_{base} \le h_{roof} \end{cases} \tag{4.8}
$$

e  $k_d$  e  $k_f$  controlam a dependência da múltipla difração com a frequência e são dados por:

$$
k_d = \begin{cases} 18 & \text{para } h_{base} > h_{root} \\ 18 - 15 \frac{\Delta h_{base}}{h_{root}} & \text{para } h_{base} \le h_{root} \end{cases} \tag{4.9}
$$

$$
k_f = \begin{cases}\n-4 + 0.7 \left(\frac{f}{925} - 1\right) & \text{para cidades de tamanho médio} \\
\text{e centros suburbanos} \\
-4 + 1.5 \left(\frac{f}{925} - 1\right) & \text{para centros metropolitanos}\n\end{cases}
$$
\n(4.10)

O desvanecimento em larga escala está relacionado a características de propagação que manifestam seus efeitos no sinal ao longo de médias e grandes distâncias, comparadas com o comprimento de onda [22]. Mesmo sem movimentação do receptor, o desvanecimento em larga escala pode ocorrer devido a alterações significativas no ambiente como, por exemplo, variações temporais no índice de refração da atmosfera<sup>2</sup>. Esse tipo de desvanecimento é também conhecido por sombreamento, pois ele está mais relacionado a obstruções naturais (relevo e vegetação) e a construções, como casas e edifícios, que fazem com que o móvel fique em uma região de sombra de sinal eletromagnético, ou de nível de sinal bastante reduzido, quando há obstrução. No caso de obstrução, o sinal chega ao receptor basicamente através de difração e espalhamento nas bordas dos prédios, e a amplitude do sinal recebido segue uma função de dis-

<sup>2</sup>Em sistemas celulares, devido aos pequenos comprimentos dos enlaces, o efeito da variação do índice de refração da atmosfera é pouco significativo.

tribuição de probabilidades normal (ou log-normal, em dB) ou Gaussiana.

#### **4.2 O Funcionamento da Ferramenta**

Após a entrada dos parâmetros requeridos para a simulação, inicia-se a criação da estrutura do sistema móvel celular de acordo com os dados especificados. Logo em seguida o programa entra em ciclos, realizando a cada iteração os principais procedimentos de um processo de comunicação celular. A figura 4.7 ilustra como os módulos referentes aos procedimentos estão organizados na ferramenta de simulação.

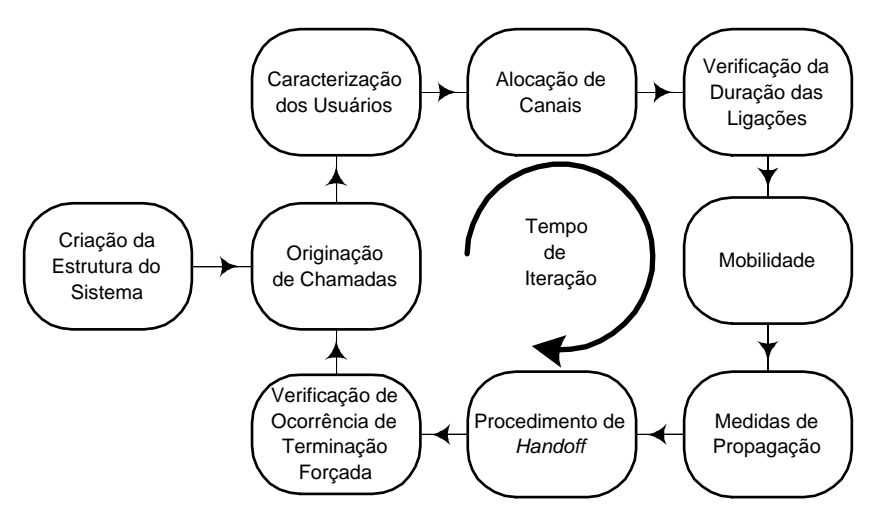

**Figura 4.7** Organização dos Módulos da Ferramenta de Simulação

- 1. Criação da Estrutura do Sistema: Este módulo é responsável pela criação do ambiente de simulação baseado em dados de entrada do programa como o tamanho das células, a largura das ruas e o tamanho dos blocos de prédio.
- 2. Originação das Chamadas: Este módulo gera o instante inicial de chamada de cada usuário do sistema.
- 3. Caracterização dos Usuários: Este módulo é responsável em determinar a classe do usuário criado, a sua velocidade e em que célula ele é criado.
- 4. Alocação de Canais: A função deste módulo é alocar os canais necessários para os usuários. O esquema de alocação de canais adotado para o simulador baseia-se na alocação fixa de canais.
- 5. Verificação da Duração das Chamadas: Este módulo é responsável pela determinação dos usuários que terminaram as suas chamadas na iteração em questão.
- 6. Mobilidade dos Usuários: Este módulo é responsável pela atualização da posição dos terminais móveis ativos no sistema. A nova posição é calculada de acordo com o modelo de mobilidade descrito anteriormente, em conjunto com o mecanismo de deslocamento do terminal móvel determinado na configuração dos parâmetros de entrada. Este deslocamento pode ser aleatório.
- 7. Medidas de Propagação: Este módulo é responsável por calcular o nível de recepção do móvel no instante da iteração, além da razão C/I.
- 8. Procedimento de *Handoff*: Este módulo é responsável por transferir uma chamada em andamento de uma ERB para outra (handoff inter-celular) ou para outro setor na mesma ERB (handoff intra-celular), onde se apresente uma razão C/I superior à disponível e uma boa qualidade de comunicação ao usuário do terminal móvel. O protocolo de decisão de handoff utilizado é do tipo MAHO (Mobile Assisted Handoff ), onde o móvel realiza medidas e o MSC toma a decisão por fazer ou não o handoff [3]. Para auxiliar no procedimento de handoff, a ferramenta utiliza uma janela de medidas com 12 amostras para o caso de macro-células e 8 amostras para o caso de micro-células [21].
- 9. Verificação de Terminações forçadas: Este módulo verifica quais usuários sofreram terminação forçada ou por atingirem uma razão C/I inferior ao limiar de terminação forçada ou por não conseguirem efetuar o handoff com sucesso.

## **4.3 Medidas de Desempenho do Sistema Simulado**

A ferramenta de simulação gera um relatório que apresenta o desempenho do sistema simulado. Este desempenho em cada situação é analisado em função das seguintes métricas:

- Probabilidade de Bloqueio de Novas Chamadas;
- Probabilidade de Falha no Handoff;
- Probabilidade de Terminação Forçada de Ligações;
- Número de Tentativas de Handoff ;
- Número de Tentativas de Handup/Handown;

• Número Médio de Usuários Ativos em cada camada celular.

A Probabilidade de Bloqueio de Novas Chamadas  $(P_B)$  é definida como sendo a probabilidade de uma nova tentativa de conexão ser mal sucedida (chamada bloqueada), devido à indisponibilidade de canal de tráfego ou ao não atendimento da  $C/I_{acesso}$ . O número de tentativas de conexão é igual ao número de chamadas geradas, pois um usuário pode tentar somente uma vez conectar-se à rede.

$$
P_B = \frac{N \acute{u}m. \quad Tentativas de Conexão Mal Sucedidas}{N \acute{u}m. \quad Total de Tentativas de Conexão}
$$
\n(4.11)

Similarmente, a Probabilidade de Falha no  $\text{Handoff}$  ( $P_{FH}$ ) é definida como sendo a probabilidade de uma tentativa de handoff ser mal sucedida, devido à falta de canais de tráfego na célula destino ou ter-se a razão C/I menor do que  $C/I_{acesso}$ . O número de tentativas de *handoff* é maior ou igual ao número de handoffs executados, pois pode ser necessário ao terminal tentar mais de uma vez para conseguir um outro canal para continuar a ligação. O número máximo de possíveis tentativas sem sucesso para que seja declarada uma falha de handoff é fornecido como parâmetro de entrada do simulador.

$$
P_{FH} = \frac{N \acute{u}m. \quad Tentativas \, de \, handoff \, Mal \, Sucedidas}{N \acute{u}m. \quad Total \, de \, Tentativas \, de \, Handoff} \tag{4.12}
$$

A Probabilidade de Terminação Forçada de Ligações ( $P_{TF}$ ) é definida como sendo a probabilidade de uma ligação em andamento ser interrompida, devido à falha no procedimento de handoff ou ao não atendimento da  $C/I_{TF}$ . Para o cálculo desta probabilidade, apenas as chamadas bem sucedidas são consideradas.

$$
P_{TF} = \frac{N \acute{u}m. \ Ligações \ Terminadas \ Forcosamente}{N \acute{u}m. \ Tentativas \ de \ Conex\~o \ Bem \ Sucedidas} \tag{4.13}
$$

Finalmente, a capacidade do sistema pode ser avaliada pelo Número Médio de Usuários Ativos em cada célula ( $Num_{usu}$ ), ou seja, sendo atendidos simultaneamente por uma ERB.

$$
Num_{usu-macco} = \frac{\sum \frac{Núm. Total de Usuários Ativos nas macro-células a Cada Iteração}}{Núm. Total de Iterações}
$$
\n(4.14)

$$
Num_{usu-micro} = \frac{\sum \frac{Núm. Total de Usuários Ativos nas micro-células a Cada Iteração}{49}}{Núm. Total de Iterações}
$$
\n(4.15)